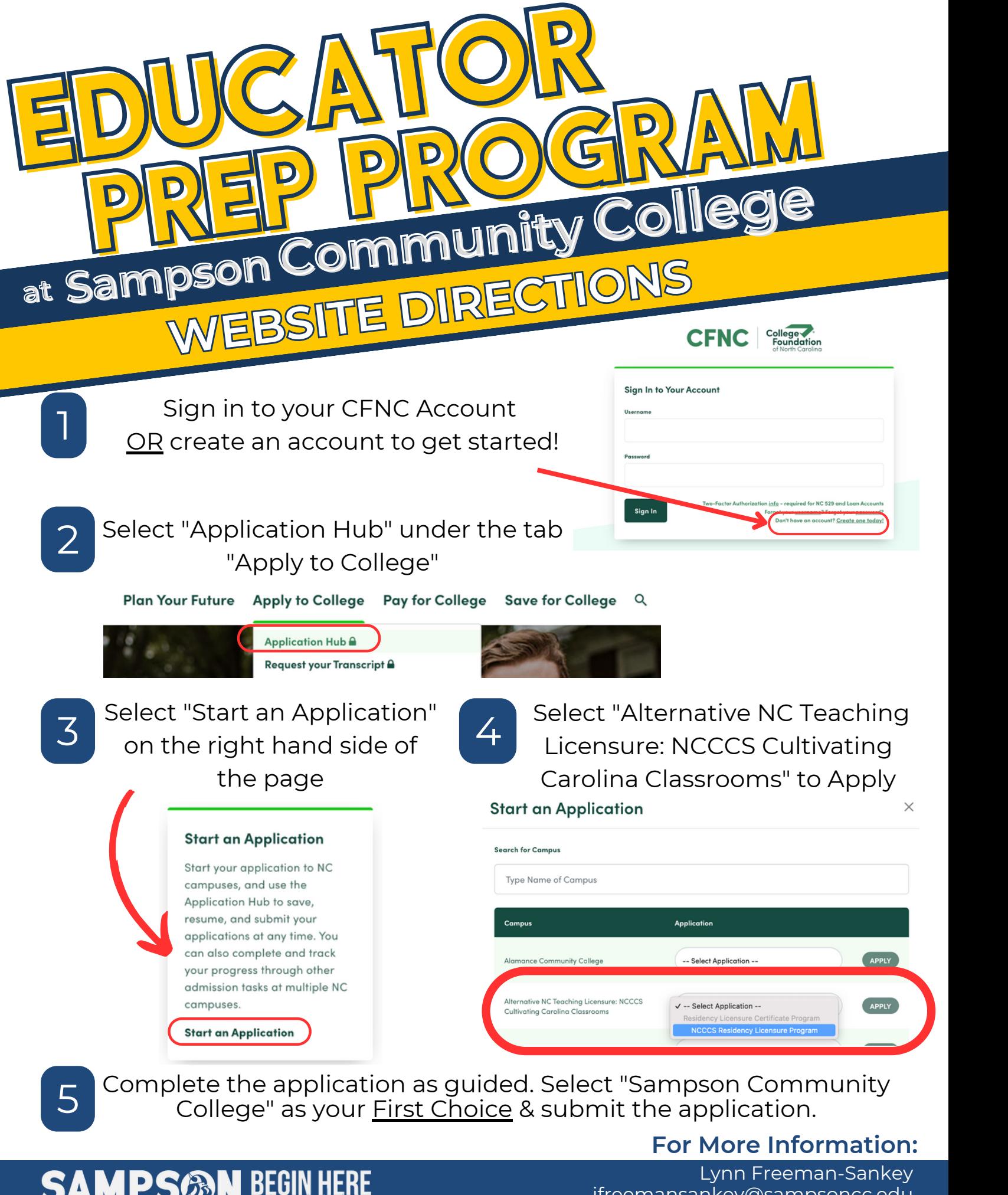

jfreemansankey@sampsoncc.edu (910) 900-4115